## ETH

Eidgenössische Technische Hochschule Zürich Swiss Federal Institute of Technology Zurich

# Lineare Algebra II Florian Huwyler Frühlingssemester 2020

Begleitmaterialien zur Übungsstunde der Vorlesung Lineare Algebra II von Prof. Dr. Norbert Hungerbühler

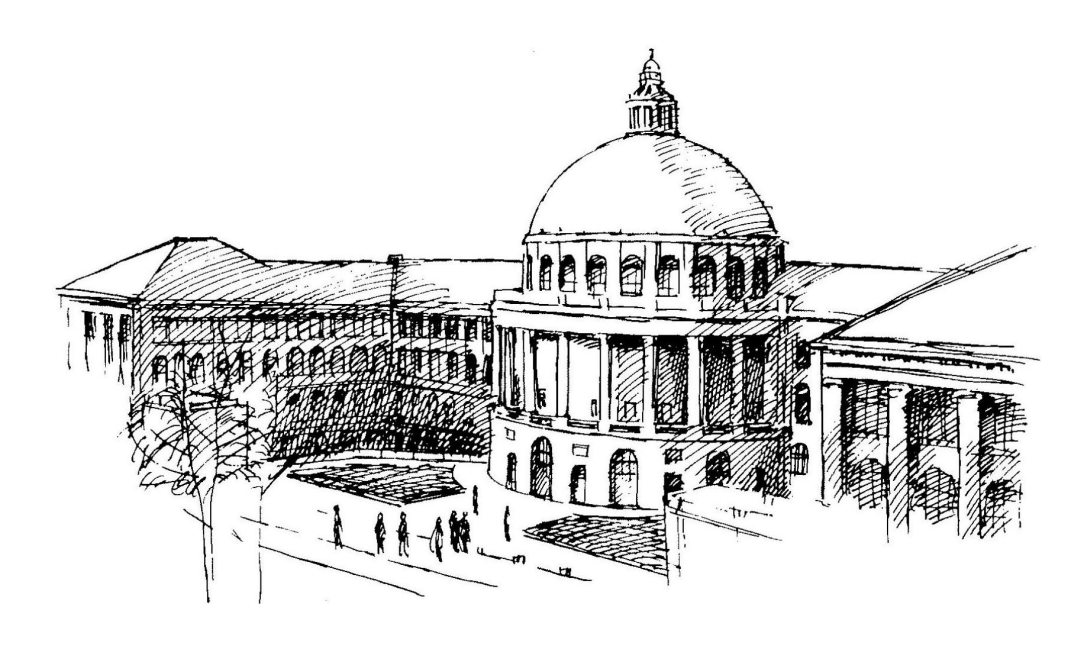

## Inhaltsverzeichnis

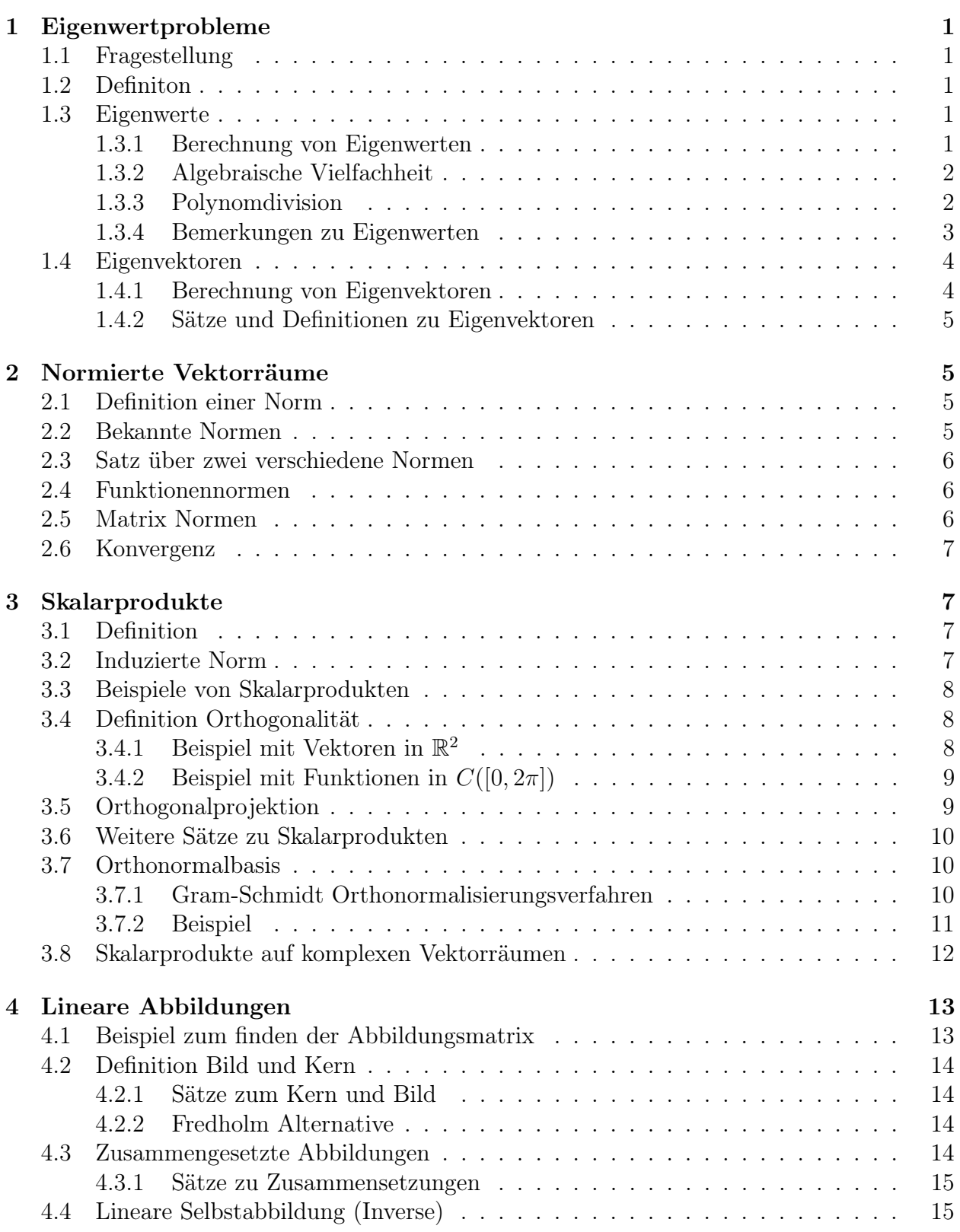

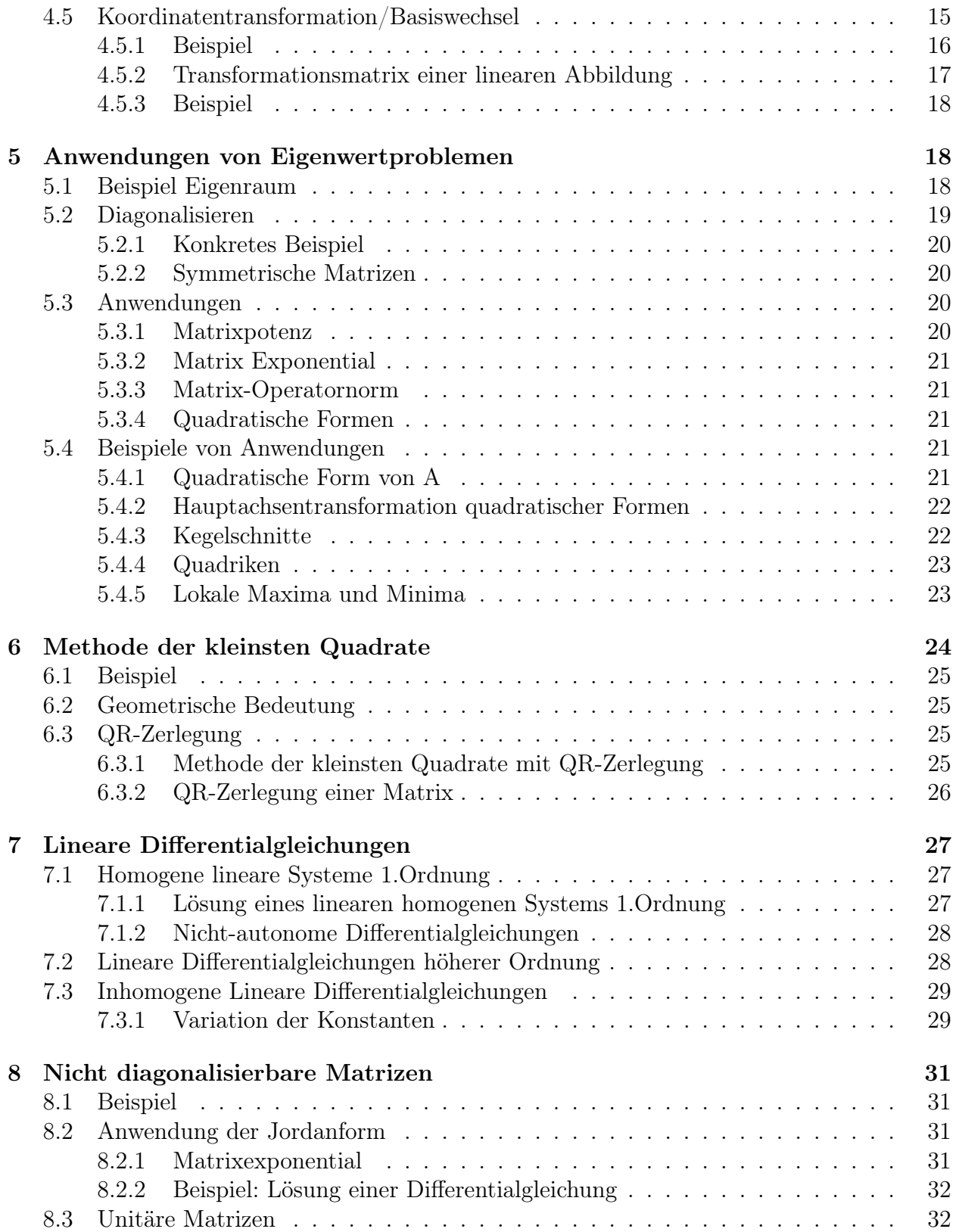

## <span id="page-3-0"></span>1 Eigenwertprobleme

### <span id="page-3-1"></span>1.1 Fragestellung

Betrachtet man eine Abbildung bei der x auf einen Vektor y abgebildet wird, also  $\vec{x} \mapsto A\vec{x}$ . Nun sucht man zu einer beliebigen Matrix A einen speziellen Vektor der bei der Abbildung nicht gedreht sondern nur gestreckt oder gestaucht wird. Dieser Vektor soll dann Eigenvektor heissen. Es gilt folglich:

$$
A\vec{x} = \lambda \vec{x} \tag{1.1}
$$

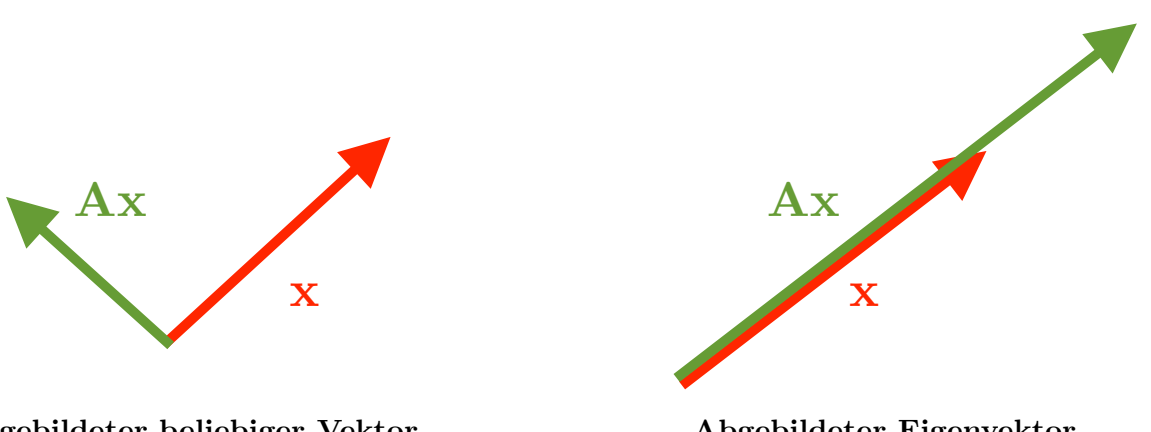

**Abgebildeter beliebiger Vektor**

**Abgebildeter Eigenvektor**

### <span id="page-3-2"></span>1.2 Definiton

Sei A eine Matrix  $A \in \mathbb{C}^{n \times n}$ , dann heisst  $\lambda \in \mathbb{C}$  ein **Eigenwert** (EW) von A, falls ein  $\vec{x} \in \mathbb{C}^n, \vec{x} \neq 0$  existiert, sodass  $A\vec{x} = \lambda \vec{x}$  gilt.  $\vec{x}$  heisst dann **Eigenvektor** (EV) von A zum Eigenwert  $\lambda$ .

### <span id="page-3-3"></span>1.3 Eigenwerte

#### <span id="page-3-4"></span>1.3.1 Berechnung von Eigenwerten

$$
A\vec{x} = \lambda \vec{x} = \lambda \mathbb{I}\vec{x}
$$
  
\n
$$
A\vec{x} - \lambda \mathbb{I}\vec{x} = 0
$$
  
\n
$$
(A - \lambda \mathbb{I})\vec{x} = 0
$$
\n(1.2)

Wie man sieht ist ein Eigenvektor also eine nichttriviale Lösung des Gleichungssystems (A−  $\lambda \mathbb{I}(\vec{x}) = 0$ . Somit muss die Determinante des Gleichungssystems Null sein.

$$
\det(A - \lambda \mathbb{I}) = 0 \tag{1.3}
$$

Die obige Determinante bildet ein Polynom, das auch Charakteristisches Polynom genannt wird.

#### 1.3.1.1 Beispiel

$$
A = \begin{pmatrix} 4 & 2 & 2 \\ 2 & 4 & 2 \\ 2 & 2 & 4 \end{pmatrix}
$$
  

$$
\det(A - \lambda \mathbb{I}) = \det \begin{pmatrix} 4 - \lambda & 2 & 2 \\ 2 & 4 - \lambda & 2 \\ 2 & 2 & 4 - \lambda \end{pmatrix}
$$
  

$$
\det(A - \lambda \mathbb{I}) = -(\lambda - 2)^2(\lambda - 8) = 0
$$
  

$$
\Rightarrow \lambda_1 = \lambda_2 = 2, \lambda_3 = 8
$$

### <span id="page-4-0"></span>1.3.2 Algebraische Vielfachheit

Die Algebraische Vielfachheit ist die Anzahl mit der eine Nullstelle bzw. ein Eigenwert im Charakteristischen Polynom vorkommt. Im Beispiel oben sind zwei Eigenwerte gleich zwei. Deswegen ist die algebraische Vielfachheit von  $\lambda = 2$  zwei und analog die alg. Vfh. von 8 eins.

### <span id="page-4-1"></span>1.3.3 Polynomdivision

Die Polynomdivision funktioniert analog zur bereits bekannten schriftlichen Division. Dividiert man ein Polynom durch eine Nullstelle geht die Division immer restlos auf. Im Beispeil unten ist jetzt 1 die erste Nullstelle. Also dividiert man das Polynom durch  $(\lambda - 1)$ . Für den ersten Term dividiert man  $2\lambda^3$  durch  $\lambda$  und bekommt  $2\lambda^2$ , die man hinter dem Gleichzeichen notiert. Nun rechnet man  $2\lambda^2$  mal  $(\lambda - 1)$  und notiert das Resultat unter die Gleichung. Jetzt subtrahiert man den Unteren Term von dem oberen und erhält einen Rest. Diesen dividiert man dann wieder weiter. Das ganze Prinzip klingt etwas kompliziert, ist allerdings relativ einfach. Am besten sieht man die Vorgehensweise wenn man mal ein Beispiel durchrechnet.

$$
(2\lambda^3 + \lambda^2 + 2\lambda - 5) : (\lambda - 1) = 2\lambda^2 + 3\lambda + 5
$$
  

$$
\frac{2\lambda^3 - 2\lambda^2}{3\lambda^2}
$$
  

$$
\frac{3\lambda^2 - 3\lambda}{5\lambda}
$$
  

$$
\frac{5\lambda - 5}{0}
$$

#### <span id="page-5-0"></span>1.3.4 Bemerkungen zu Eigenwerten

- Es gibt für eine Matrix  $A \in \mathbb{C}^{n \times n}$  mindestens einen Eigenwert.
- Es gibt für eine Matrix  $A \in \mathbb{C}^{n \times n}$  maximal n Eigenwerte.
- Es gibt genau n Eigenwerte, wenn man jeden EW mit seiner Vielfachheit zählt.
- Die Spur einer Matrix A ist die Summe der Diagonalelemente.

$$
Spur(A) = \sum_{i=1}^{n} a_{ii} \tag{1.4}
$$

- Das Spektrum von A ist die Menge aller Eigenwerte.
- Ähnliche Matrizen sind zwei gleiche Matrizen, die in einer anderen Basis ausgedrückt sind. So ist beispielsweise B die gleiche Matrix wie A nur dass sie mit den Transformationsmatrizen in eine andere Basis transformiert wurde.

$$
B = T^{-1}AT\tag{1.5}
$$

- Ähnliche Matrizen haben das selbe charakteristische Polynom, also die selben Eigenwerte, damit das gleiche Spektrum. Ausserdem besitzen sie die gleiche Determinante und die gleiche Spur.
- − Ist  $B = T^{-1}AT$  und  $\lambda$  ein Eigenwert von A zum Eigenvektor  $\vec{x}$ , so ist  $\vec{y} = T^{-1}\vec{x}$ ein Eigenvektor von B zum Eigenwert  $\lambda$ .
- <span id="page-5-1"></span>• Orthogonale Matrizen: (Eine  $n \times n$  Matrix Q ist orthogonal wenn für ihre Inverse folgendes gilt:  $Q^{-1} = Q^T$ )
	- Alle Eigenwerte λ ∈ C haben den Betrag |λ| = 1
	- Eigenvektoren zu verschiedenen Eigenwerten von Q stehen orthogonal aufeinander.
	- Die Operatornorm von Q ist:  $||Q|| = 1$

### 1.4 Eigenvektoren

#### <span id="page-6-0"></span>1.4.1 Berechnung von Eigenvektoren

Wie wir vorher gesehen haben gilt untenstehende Gleichung für einen Eigenvektor  $\vec{x}$ . Somit müssen wir nur das homogene Gleichungssystem für verschiedene  $\lambda_i$  lösen. Wir bekommen also ein Gleichungssystem in dem wir  $\lambda_1$  einsetzen, eines in dem wir  $\lambda_2$  einsetzen etc.

$$
(A - \lambda \mathbb{I})\vec{x} = 0 \tag{1.6}
$$

#### 1.4.1.1 Beispiel

$$
A = \begin{pmatrix} 4 & 2 & 2 \\ 2 & 4 & 2 \\ 2 & 2 & 4 \end{pmatrix}
$$

$$
\lambda_1 = \lambda_2 = 2, \lambda_3 = 8
$$

Nun setzen wir den ersten Eigenwert in die Matrix  $(A - \lambda I)$  und lösen das entstandene homogene Gleichungssystem. Gesucht ist also der Kern von  $(A - \lambda \mathbb{I}).$ 

$$
\begin{pmatrix} 2 & 2 & 2 \\ 2 & 2 & 2 \\ 2 & 2 & 2 \end{pmatrix} \vec{x} = \vec{0}
$$

Setze:  $x_3 = t, x_2 = s, x_1 = -s - t$ 

$$
\text{Kern } = \left\{ \begin{pmatrix} -s - t \\ s \\ t \end{pmatrix}, s, t \in \mathbb{R} \right\} = \left\{ \begin{pmatrix} -1 \\ 1 \\ 0 \end{pmatrix} s + \begin{pmatrix} -1 \\ 0 \\ 1 \end{pmatrix} t, s, t \in \mathbb{R} \right\}
$$

Der Eigenvektor zum Wert 2 hat folglich zwei wählbare Parameter. Man sagt nun dazu geometrische Vielfachheit welche jetzt also für den ersten Eigenektor 2 ist. Die geometrische Vielfachheit ist also die anzahl freie Parameter des homogenen Gleichungssystems  $(A - \lambda I)\vec{x} = 0$  Setzt man jetzt noch 8 als zweiten Eigenwert in das Gleichungssystem so bekommt man den zweiten Eigenvektor.

$$
Kern(A - 8\mathbb{I}) = \left\{ \begin{pmatrix} 1 \\ 1 \\ 1 \end{pmatrix} t \mid t \in \mathbb{R} \right\}
$$

Die geometrische Vielfachheit zum Eigenwert 8 ist also eins.

#### <span id="page-7-0"></span>1.4.2 Sätze und Definitionen zu Eigenvektoren

• Sei  $\lambda$  ein Eigenwert von A, dann gilt:

 $1 \leq geometricche Vielfachheit von \lambda \leq algebraische Vielfachheit von \lambda$  (1.7)

- Seien  $\lambda_1, \ldots, \lambda_k$  paarweise verschiedene Eigenwerte von A und  $x_1, x_2, \ldots, x_k$  die dazugehörigen Eigenvektoren, dann sind  $x_1, x_2, ... x_k$  linear unabhängig.
- Definition: Eine Matrix  $A \in \mathbb{C}^{n \times n}$  heisst einfach, falls jeder Eigenwert die algebraische Vielfachheit eins hat.
- Definition: Eine Matrix  $A \in \mathbb{C}^{n \times n}$  heisst **halbeinfach**, falls bei jedem Eigenwert die geometrische Vielfachheit gleich der algebraischen Vielfachheit ist.
- Jede einfache Matrix ist auch halbeinfach.

## <span id="page-7-1"></span>2 Normierte Vektorräume

## <span id="page-7-2"></span>2.1 Definition einer Norm

- (N1)  $\forall \vec{v} \in V \quad \|\vec{v}\| > 0, \quad \|\vec{v}\| = 0 \Rightarrow \vec{v} = 0$
- (N2)  $\forall \vec{v} \in V, \ \forall \alpha \in \mathbb{R}$   $\|\alpha \vec{v}\| = |\alpha| \|\vec{v}\|$
- (N3)  $\forall \vec{v}, \vec{w} \in V, \quad \|\vec{v} + \vec{w}\| \le \|\vec{v}\| + \|\vec{w}\|$

### <span id="page-7-3"></span>2.2 Bekannte Normen

• Euklidische Norm

$$
\|\vec{v}\| = \sqrt{v_1^2 + v_2^2 + \dots + v_n^2}
$$
 (2.1)

• Maximumsnorm

$$
\|\vec{v}\|_{\infty} = \max\{|v_1|, |v_2|, \dots |v_n|\}\tag{2.2}
$$

• P-Norm für  $1 \leq p < \infty$ 

$$
\|\vec{v}\|_{p} = (|v_1|^p + |v_2|^p + \dots + |v_n|^p)^{\frac{1}{p}}
$$
\n(2.3)

• P-Norm im komplexen Raum ist exakt analog definiert. Bsp:

$$
\left\| \begin{pmatrix} 1+2i \\ i \\ 1-i \end{pmatrix} \right\|_{1} = |1+2i| + |i| + |1-i| = \sqrt{5} + 1 + \sqrt{2}
$$
 (2.4)

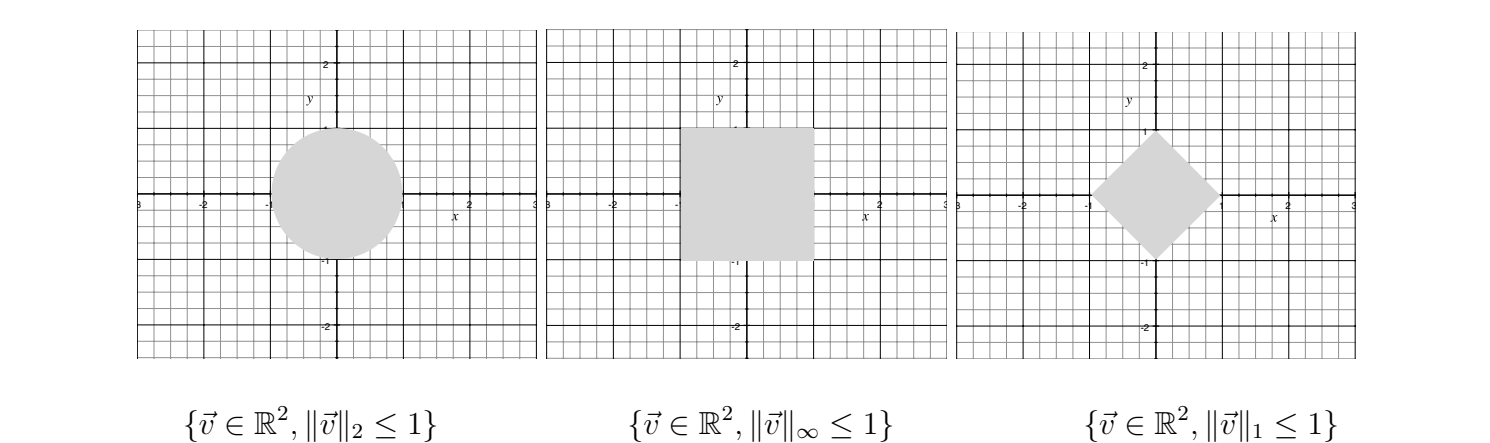

### <span id="page-8-0"></span>2.3 Satz über zwei verschiedene Normen

Sei V ein endlich dimensionaler Vektorraum und sind  $\| \cdot \|_a$  sowie  $\| \cdot \|_b$  zwei Normen auf V, so existieren Konstanten  $A, B \in \mathbb{R}$ , sodass für alle  $\vec{v}$  gilt:

$$
\|\vec{v}\|_a \le A \|\vec{v}\|_b \qquad \text{und} \qquad \|\vec{v}\|_b \le B \|\vec{v}\|_a \tag{2.5}
$$

### <span id="page-8-1"></span>2.4 Funktionennormen

• Maximumsnorm (grösste Amplitude)

$$
||f||_{\infty} = \max\{|f(x)| \mid x \in [a, b]\}\
$$
 (2.6)

• LP-Norm für  $1 \leq p < \infty$ 

$$
||f||_{p} = \left(\int |f(x)|^{p} dx\right)^{\frac{1}{p}}
$$
\n(2.7)

### <span id="page-8-2"></span>2.5 Matrix Normen

• Hilbert-Schmidt Norm

$$
||A||_2 = \left(\sum_i \sum_j a_{ij}^2\right)^{1/2} \tag{2.8}
$$

• Spalten Maximumsnorm

$$
||A||_{SM} = \max_{j} \sum_{i=1}^{m} |a_{ij}|
$$
 (2.9)

• Zeilen Maximumsnorm

$$
||A||_{ZM} = \max_{i} \sum_{j=1}^{n} |a_{ij}|
$$
 (2.10)

<span id="page-8-3"></span>• Operatornorm

$$
||A|| = \max_{||x||=1} ||Ax|| \tag{2.11}
$$

### 2.6 Konvergenz

Sei V ein Vektorraum mit der norm  $\|.\|$ , dann ist mit dieser Norm automatisch ein Konvergenzbegriff verbunden. Wir betrachten dazu eine beliebige Funktion oder einen beliebigen Vektor v und einen zweiten Vektor  $v_h$  als Art approximierter Vektor v der mit steigendem n sich dem Vektor v annähert. Er konvergiert also zum Vektor v.

$$
\lim_{n \to \infty} v_h = v \iff \lim_{n \to \infty} ||v_h - v|| = 0 \tag{2.12}
$$

## <span id="page-9-0"></span>3 Skalarprodukte

## <span id="page-9-1"></span>3.1 Definition

Sei V ein reeller Vektorraum. Eine Abbildung  $\langle ., . \rangle : V \times V \mapsto \mathbb{R}$  heisst **Skalarprodukt**, wenn:

 $\bullet$  (S1)

$$
\langle x, y+z \rangle = \langle x, y \rangle + \langle x, z \rangle
$$
  

$$
\langle x, \alpha y \rangle = \alpha \langle x, y \rangle
$$

 $\bullet$  (S2)

$$
\langle x, y \rangle = \langle y, x \rangle \tag{3.1}
$$

 $\bullet$  (S3)

 $\langle x, x \rangle \ge 0$  und  $\langle x, x \rangle = 0 \Rightarrow x = 0$  (3.2)

### <span id="page-9-2"></span>3.2 Induzierte Norm

Durch jedes Skalarprodukt ist automatisch eine induzierte Norm definiert.

$$
||v|| = \sqrt{\langle v, v \rangle} \tag{3.3}
$$

Es gilt: ||.|| ist genau dann von einem Skalarprodukt induziert, wenn  $\forall x, y$  die Parallelogrammgleichung erfüllt ist.

$$
||x + y||2 + ||x - y||2 = 2(||x||2 + ||y||2)
$$
\n(3.4)

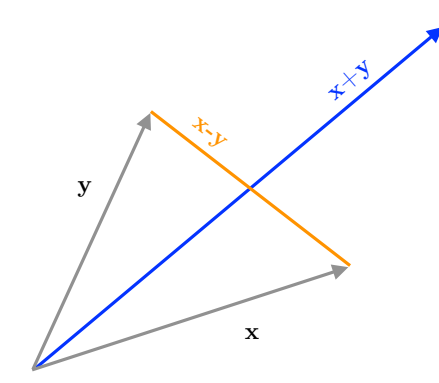

## <span id="page-10-0"></span>3.3 Beispiele von Skalarprodukten

• Standartskalarpordukt

$$
V = \mathbb{R}^n \qquad \langle x, y \rangle = \sum_{i=1}^n x_i y_i \tag{3.5}
$$

 $\bullet\,$  Standartskalarpordukt für Funktionenräume mit induzierter  $L_2\text{-Norm}$ 

$$
V = C[a, b] \qquad \langle f, g \rangle = \int_{a}^{b} f(x)g(x) \mathrm{d}x \tag{3.6}
$$

$$
||f||_2 = (\langle f, f \rangle)^{1/2} = \left(\int_a^b |f(x)|^2 dx\right)^{1/2} \tag{3.7}
$$

### <span id="page-10-1"></span>3.4 Definition Orthogonalität

Falls V und unser Skalarprodukt <.,.> einen Innenproduktraum bilden, sagt man, dass zwei Vektoren  $a, b \in V$  auf einander senkrecht stehen bzw. **orthogonal** sind, falls  $\langle a, b \rangle = 0$ gilt. Man schreibt auch  $a \perp b$ .

#### <span id="page-10-2"></span>3.4.1 Beispiel mit Vektoren in  $\mathbb{R}^2$

Zwei Vektoren mit dem Standartskalarprodukt sind gegeben:

$$
\begin{pmatrix} a \\ b \end{pmatrix}, \begin{pmatrix} b \\ -a \end{pmatrix} < x, y \ge ab - ba = 0 \tag{3.8}
$$

#### <span id="page-11-0"></span>**3.4.2** Beispiel mit Funktionen in  $C([0, 2\pi])$

Man betrachte die Funktionen  $f_n(x) = \cos(nx)$   $n \in \mathbb{N}^+$ . Ausserdem ist das Skalarprodukt hier folgend definiert:  $\langle f, g \rangle = \int_0^{2\pi} f(x)g(x)dx$ 

$$
\langle f_n, f_m \rangle = \int_0^{2\pi} \cos(nx) \cos(mx) \, dx = \frac{1}{2} \int_0^{2\pi} \cos((n+m)x) + \cos((m-n)x) \, dx \tag{3.9}
$$

$$
= \begin{cases} 0 & \text{falls } m \neq n \\ \pi & \text{falls } m = n \end{cases}
$$
 (3.10)

D.h. cos(mx) steht senkrecht auf cos(nx) für m $\neq$ n. Auf dieser simplen Tatsache basiert die ganze Theorie der Fourrier Reihe. Das hier verwendete Skalarprodukt erfüllt natürlich die Bedingungen (S1)-(S3). Durch die bereits bekannten Eigenschaften eines Integrals ist dies relativ einfach ersichtlich, wenn man die Bedingungen noch einmal ansieht.

#### <span id="page-11-1"></span>3.5 Orthogonalprojektion

Gegeben sind x,y ungleich Null. Wir suchen jetzt  $z = \lambda y$  sodass  $x - y \perp y$  ist.

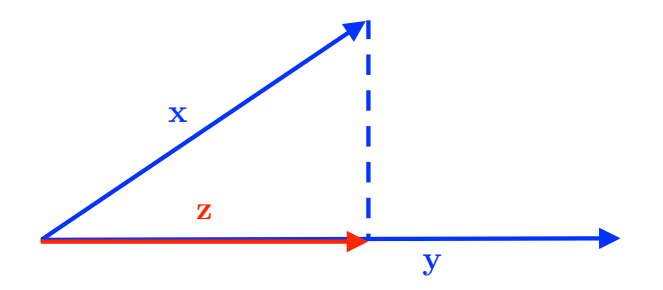

$$
0 = \langle x - z, y \rangle = \langle x - \lambda y, y \rangle = \langle x, y \rangle - \lambda \langle y, y \rangle
$$

$$
\Rightarrow \lambda = \frac{\langle x, y \rangle}{\langle y, y \rangle}
$$
(3.11)

$$
z = \langle x, y \rangle \frac{y}{\langle y, y \rangle} \tag{3.12}
$$

<span id="page-11-2"></span>Der z Vektor ist folglich  $\lambda y = \langle x, y \rangle \frac{y}{\langle y, y \rangle} = \langle x, y \rangle \frac{z}{y}$  Das Skalarprodukt von  $\langle x, y \rangle$ gibt also nur die Projektionslänge in einer Richtung an, wenn der Richtungsvektor normiert ist, also die Länge eins hat bzw. ein Einheitsvektor  $\vec{e}_i$  ist!

### 3.6 Weitere Sätze zu Skalarprodukten

• Die Orthogonalprojektion von  $x \in V$  auf  $y \in V$  ist

$$
z = \frac{\langle x, y \rangle}{\langle y, y \rangle} y \tag{3.13}
$$

•  $\forall x, y \in V$  gilt:

$$
\langle x, y \rangle^2 \le ||x||^2 ||y||^2 \tag{3.14}
$$

• Satz des Pytagoras

$$
||x + y||^{2} = ||x||^{2} + ||y||^{2}
$$
 für  $x \perp y \Leftrightarrow x, y >= 0$  (3.15)

## <span id="page-12-0"></span>3.7 Orthonormalbasis

- Definition:  $x \in V$  heisst Einheitsvektor wenn  $||x|| = 1$  gilt.
- Seien  $e_1, e_2, e_3, \ldots e_k$  paarweise orthogonale Vektoren und sind  $e_i \neq 0$   $\forall i$ , so sind  $e_1, e_2, e_3, \ldots e_k$  linear unabhängig.
- n paarweise orthogonale Einheitsvektoren bilden in einem n-dimensionalen Vektorraum eine Basis.
- Eine Basis aus orthogonalen Einheitsvektoren heisst Orthonormalbasis.
- Die Orthogonalprojektion von x auf einen Unterraum  $\text{span}(e_1, e_2, \ldots e_k)$  vom gesamten Vektorraum  $\text{span}(e_1, e_2, \ldots e_k, \ldots e_n)$  realisiert den minimalen Abstand von x zum Unterraum und ist durch folgende Formel gegeben.

$$
z = \sum_{i=1}^{k} \langle x, e_i \rangle e_i \tag{3.16}
$$

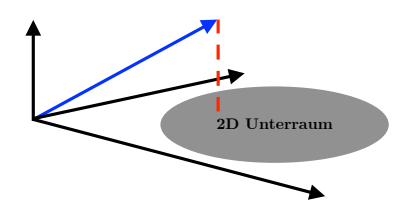

### <span id="page-12-1"></span>3.7.1 Gram-Schmidt Orthonormalisierungsverfahren

Seinen  $\{b_1, b_2, b_3, \ldots b_n\}$ linearunabhängige und erzeugende Vektoren eines Vektorraums. Sie bilden folglich eine Basis. Nun existier eine Orthonormalbasis  $\{e_1, e_2, e_3, \ldots e_n\}$  sodass der gleiche Raum aufgespannt wird und alle Vektoren senkrecht aufeinander stehen.

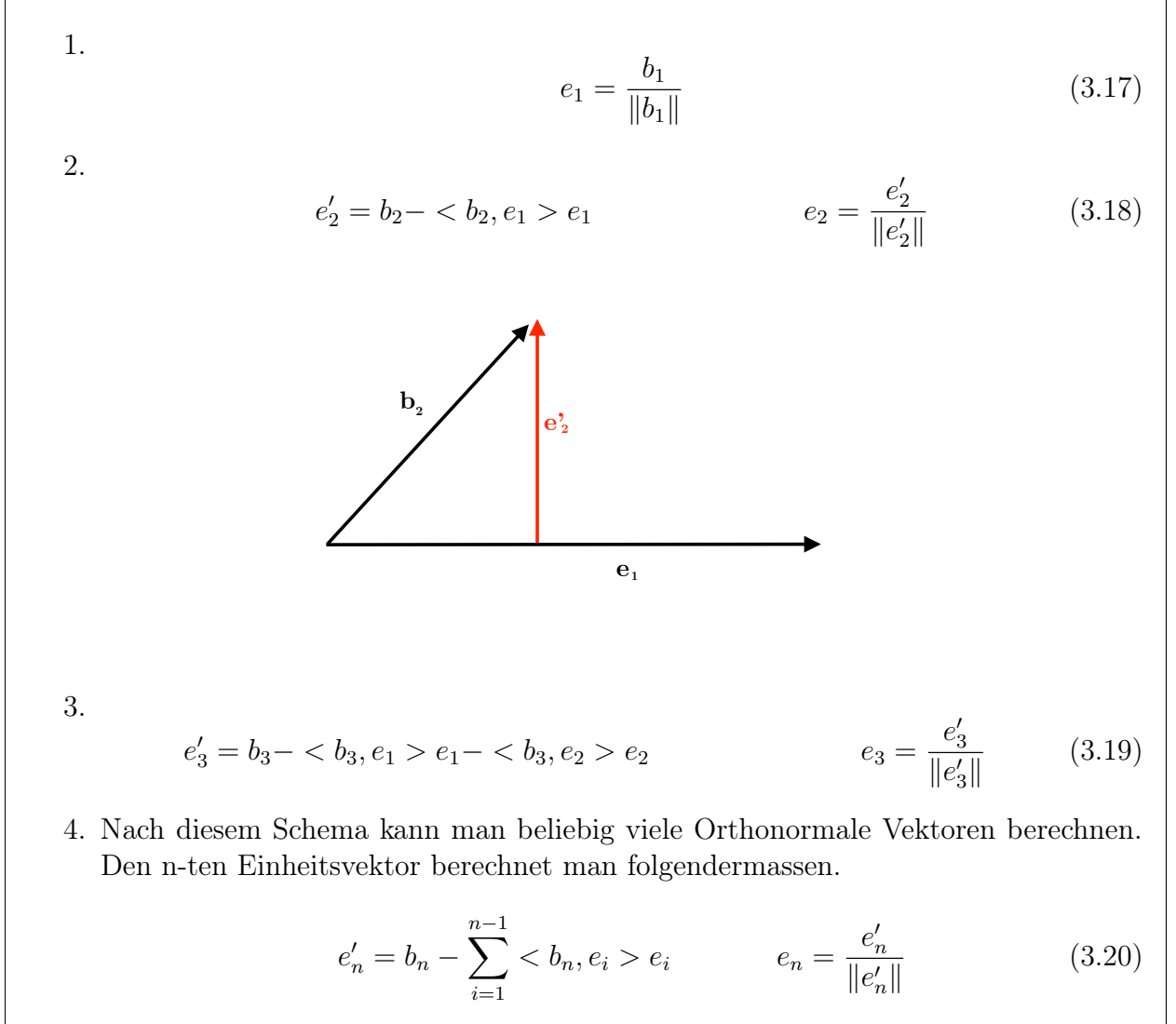

Das ganze geht natürlich auch mit Funktionen indem man dann die speziefischen Funktionsskalarprodukte und deren induzierte Normen benutzt.

#### <span id="page-13-0"></span>3.7.2 **Beispiel**

$$
b_1 = \begin{pmatrix} 1 \\ 1 \\ 1 \end{pmatrix}, b_2 = \begin{pmatrix} 0 \\ 1 \\ 1 \end{pmatrix}, b_3 = \begin{pmatrix} 0 \\ 0 \\ 1 \end{pmatrix} \tag{3.21}
$$

$$
e_1 = \frac{b_1}{\|b_1\|} = \frac{1}{\sqrt{3}} \begin{pmatrix} 1 \\ 1 \\ 1 \end{pmatrix}
$$
 (3.22)

$$
e'_2 = b_2 - \langle b_2, e_1 \rangle e_1 = \begin{pmatrix} 0 \\ 1 \\ 1 \end{pmatrix} - \langle \begin{pmatrix} 0 \\ 1 \\ 1 \end{pmatrix}, \frac{1}{\sqrt{3}} \begin{pmatrix} 1 \\ 1 \\ 1 \end{pmatrix} \rangle \frac{1}{\sqrt{3}} \begin{pmatrix} 1 \\ 1 \\ 1 \end{pmatrix} = \frac{1}{3} \begin{pmatrix} -2 \\ 1 \\ 1 \end{pmatrix}
$$
(3.23)

$$
e_2 = \frac{e'_2}{\|e'_2\|} = \frac{1}{\sqrt{6}} \begin{pmatrix} -2\\1\\1 \end{pmatrix}
$$
 (3.24)

$$
e'_3 = b_3 -  e_1 -  e_2 = \dots = \frac{1}{2} \begin{pmatrix} 0 \\ -1 \\ 1 \end{pmatrix}
$$
 (3.25)

$$
e_3 = \frac{e'_3}{\|e'_3\|} = \frac{1}{\sqrt{2}} \begin{pmatrix} 0 \\ -1 \\ 1 \end{pmatrix}
$$
 (3.26)

### <span id="page-14-0"></span>3.8 Skalarprodukte auf komplexen Vektorräumen

Eine Abbildung  $V \times V \to \mathbb{C}$  ist ein Skalarprodukt falls (S1) und (S3) gelten. Anstatt von (S2) haben wir eine modifizierte Version (S2)'

 $(S2)$ 

$$
\forall x, y \in V: \qquad \qquad =\overline{\langle y, x \rangle} \tag{3.27}
$$

#### Beispiel

Für ein komplexes Skalarprodukt in  $\mathbb{C}^n$ : Sei  $x =$  $\sqrt{ }$  $\overline{1}$  $\overline{x}_1$  $\overline{x_2}$  $\overline{x_3}$  $\setminus$  $\int$  und  $y =$  $\sqrt{ }$  $\overline{1}$  $y_1$  $y_2$  $y_3$  $\setminus$ wobei  $x_i, y_i \in \mathbb{C}$ Dann ist ein komplexes Skalarprodukt wie folgt definiert:

$$
\langle x, y \rangle = \sum_{k=1}^{3} \overline{x}_k y_k \tag{3.28}
$$

<span id="page-14-1"></span>Dabei benutzen wir die Konjugierte einer komplexen Zahl. Es gilt:  $\overline{a + ib} = a - ib$  und  $z\overline{z} = |z|^2$ 

## 4 Lineare Abbildungen

Jede lineare Abbildung zwischen zwei endlichdimensionalen Vektorräumen  $F: V \to W$  mit  $\dim(V) = n$  und  $\dim(W) = m$  lässt sich durch eine Matrix A beschreiben. Wir haben  $B = \{b_1, \ldots, b_n\}$  als Basis von V und  $C = \{c_1, \ldots, c_m\}$  als Basis von W. Der Koordinatenvektor von  $x \in V$  wird nun als  $[x]_B$  geschrieben. Analaog ist der Koordinatenvektor von  $y = Ax$  $\in W[y]_C$ . Die Abbildungsmatrix A wird auch Darstellungsmatrix genannt. Ihre Spalten sind  $[F(b_i)]_C$ 

$$
[x]_B = \begin{pmatrix} x_1 \\ \cdot \\ \cdot \\ x_n \end{pmatrix} = \sum_{j=1}^n x_j b_j \qquad [y]_C = \begin{pmatrix} y_1 \\ \cdot \\ \cdot \\ y_m \end{pmatrix} = \sum_{i=1}^m (\sum_{j=1}^n a_{ij} x_j) c_i \qquad (4.1)
$$

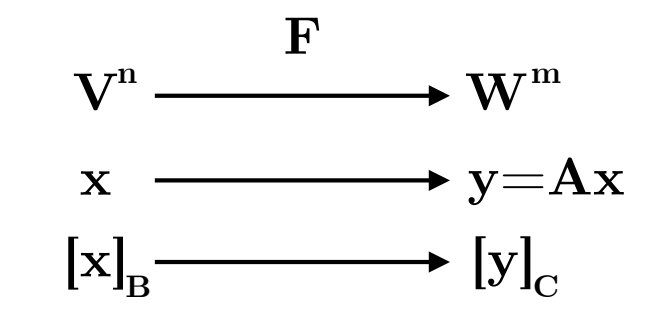

### <span id="page-15-0"></span>4.1 Beispiel zum finden der Abbildungsmatrix

Wir haben V als den Vektorraum der Polynome vom Grad  $\leq 2$  in der Basis B={1, x, x<sup>2</sup>}. W ist der Vektorraum der Polynome vom Grad ≤1 mit der Basis C={1, x}. Gesucht ist jetzt eine Abbildung F: $V \to W$ ,  $p(x) \mapsto p'(x)$  (Ableitung) Jetzt wissen wir, dass die Spalten von A die Abbildungen der Basisvektoren von x sind. Also müssen wir nur die Basisvektoren abbilden um die Matrix A zu finden.

$$
F(b_1) = F(1) = 0, \text{ also } [F(b_1)]_C = \begin{pmatrix} 0 \\ 0 \end{pmatrix}
$$
  
\n
$$
F(b_2) = F(x) = 1, \text{ also } [F(b_2)]_C = \begin{pmatrix} 1 \\ 0 \end{pmatrix}
$$
  
\n
$$
F(b_3) = F(x^2) = 2x, \text{ also } [F(b_3)]_C = \begin{pmatrix} 0 \\ 2 \end{pmatrix}
$$
  
\n
$$
A = \begin{pmatrix} 0 & 1 & 0 \\ 0 & 0 & 2 \end{pmatrix}
$$
\n(4.2)

## <span id="page-16-0"></span>4.2 Definition Bild und Kern

• Das Bild einer Abbildung ist die Menge aller Vektoren y, die durch eine Abbildung mit einem beliebigen Vektor x entstehen können.

$$
\operatorname{Im}(F) = \{ F(x) | x \in V \} \subset W \tag{4.3}
$$

• Der Kern von einer Abbildung F ist die Menge aller Vektoren, die auf Null abgebildet werden.

$$
Kern(F) = \{x \in V | F(x) = 0\} \subset V
$$
\n
$$
(4.4)
$$

#### <span id="page-16-1"></span>4.2.1 Sätze zum Kern und Bild

- Sei  $b \in \text{im}(A) \iff Ax = b$  ist lösbar.  $\text{im}(A) = \text{span}\{a^{(1)} \dots a^{(n)}\}$
- Sei  $x \in \text{ker}(A) \iff x$  ist auch Lösung von Ax=0.
- Der Kern von A $\ker(A)$ ist ein Unterraum von  $\mathbb{R}^n$
- Das Bild von A im(A) ist ein Unterraum von  $\mathbb{R}^m$
- dim(ker(A)) + dim(im(A)) = n
- dim(im(A)) = dim(im( $A<sup>T</sup>$ )) = Rang(A)
- im(A) und ker $(A^T)$  spannen bei einer Abbildung von  $\mathbb{R} \mapsto \mathbb{R}^m$  den Raum  $\mathbb{R}^m$  auf.
- $\forall z \in \mathbb{R}^n, y \in \mathbb{R}^m$  gilt: <Az,y> = <z,A<sup>T</sup>y> wobei <.,.> links ein Standartskalarprodukt in  $\mathbb{R}^m$  und rechts ein Standartskalarprodukt in  $\mathbb{R}^n$  ist.
- im(A)  $\perp$  ker( $A^T$ )
- $\bullet \; \dim(\mathrm{im}(\mathrm{A})) + \dim(\mathrm{ker}(A^T)) = \mathrm{m}$

#### <span id="page-16-2"></span>4.2.2 Fredholm Alternative

Ax=b ist genau dann lösbar, wenn b senkrecht auf allen Lösungen des adjunktierten linearen Gleichungssystems  $A^T y = 0$  steht.

$$
Ax = b \text{ ist lösbar } \Leftrightarrow b \in \text{im}(A) \Leftrightarrow b \perp \text{ker}(A^T) \tag{4.5}
$$

## <span id="page-16-3"></span>4.3 Zusammengesetzte Abbildungen

$$
V^n \xrightarrow{F} W^n \xrightarrow{G} Z^p \tag{4.6}
$$

Basis B  $\mapsto$  Basis C  $\mapsto$  Basis D (4.7)

$$
[x]_B \mapsto A[x]_B \mapsto B(A[x]_B) = BA[x]_B \tag{4.8}
$$

In der oben gezeigten Verknüpfung ist A die Darstellungsmatrix der Abbildung F und B die Darstellungsmatrix der Abbildung G. Die Darstellungsmatrix von  $G \circ F$  ist das Matrixprodukt BA. WICHTIG: Auf die Reihenfolge achten!

#### <span id="page-17-0"></span>4.3.1 Sätze zu Zusammensetzungen

- Die Zusammensetzung von linearen Abbildungen ist selber linear.
- Sei  $F: \mathbb{R}^n \to \mathbb{R}^m$ ,  $x \mapsto Ax$  und  $G: \mathbb{R}^m \to \mathbb{R}^p$ ,  $y \mapsto By$  dann ist  $H = G \circ F: \quad \mathbb{R}^n \to \mathbb{R}^p, \quad x \mapsto BAx$  (4.9)

## <span id="page-17-1"></span>4.4 Lineare Selbstabbildung (Inverse)

•  $F: V^n \mapsto V^n$ ,  $x \mapsto F(x)$  ist linear und heisst invertierbar falls es  $\forall y \in V$  genau ein  $x \in V$  gibt, sodass  $F(x) = y$  gilt. Die Abbildung muss folglich **bijektiv** sein. Das heisst, es gibt nur ein x das durch die Abbildung zu einem speziellen y wird. Umgekehrt gibt es zu jedem y ein passendes x.

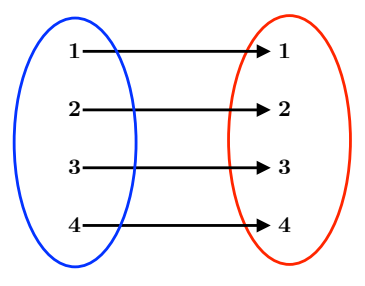

- Ist F invertierbar, so heisst  $F^{-1}$  die Umkehrabbildung von F.
- $F: x \mapsto Ax$  ist genau dann invertierbar, wenn A regulär ist.
- $F^{-1}$  ist linear und es gilt  $\mathbb{R}^n \mapsto \mathbb{R}^n$  bzw.  $x \mapsto A^{-1}x$
- Falls F invertierbar ist, gilt  $F^{-1}(F(x)) = x$  bzw.

$$
F^{-1} \circ F = F \circ F^{-1} = \mathbb{I}
$$
\n(4.10)

### <span id="page-17-2"></span>4.5 Koordinatentransformation/Basiswechsel

Oft wird ein unübersichtliches Problem einfacher, wenn man eine geeignete Basis wählt. Seien nun A={ $a_1, \ldots, a_n$ } und B={ $b_1, \ldots, b_n$ } zwei Basen im Vektorraum V. So ist eigentlich ein Koordinatenvektor in der Basis A nichts anderes als die genaue Beschreibung der Koordinaten von x mit den Basisvektoren von A.

$$
[x]_A = x_1 \vec{a}_1 + x_2 \vec{a}_2 + \dots x_n \vec{a}_n = x_1 \begin{pmatrix} a_{11} \\ a_{21} \\ \vdots \\ a_{n1} \end{pmatrix} + x_2 \begin{pmatrix} a_{12} \\ a_{22} \\ \vdots \\ a_{n2} \end{pmatrix} + \dots x_n \begin{pmatrix} a_{1n} \\ a_{2n} \\ \vdots \\ a_{nn} \end{pmatrix}
$$
(4.11)

Analog ist y gegeben durch die Koordinaten in der Basis B. Falls die Funktion von Koordinaten noch nicht genau klar ist, ist das noch genauer in meinem Skript zu Lineare Algebra I nach zu lesen.

$$
[y]_B = y_1 \vec{b}_1 + y_2 \vec{b}_2 + \dots y_n \vec{b}_n = y_1 \begin{pmatrix} b_{11} \\ b_{21} \\ \vdots \\ b_{n1} \end{pmatrix} + y_2 \begin{pmatrix} b_{12} \\ b_{22} \\ \vdots \\ b_{n2} \end{pmatrix} + \dots y_n \begin{pmatrix} b_{1n} \\ b_{2n} \\ \vdots \\ b_{nn} \end{pmatrix}
$$
 (4.12)

Wenn man sich nun den hinteren Teil der Gleichung ansieht ist schnell klar dass man das ganze auch kompackter schreiben kann.

$$
[x]_A = \begin{pmatrix} a_{11} & a_{12} & \cdots & a_{1n} \\ a_{21} & a_{22} & \cdots & a_{2n} \\ \vdots & \vdots & \ddots & \vdots \\ a_{n1} & a_{n2} & \cdots & a_{nn} \end{pmatrix} \begin{pmatrix} x_1 \\ x_2 \\ \vdots \\ x_n \end{pmatrix}
$$
(4.13)  

$$
[y]_B = \begin{pmatrix} b_{11} & b_{12} & \cdots & b_{1n} \\ b_{21} & b_{22} & \cdots & b_{2n} \\ \end{pmatrix} \begin{pmatrix} y_1 \\ y_2 \\ \vdots \end{pmatrix}
$$
(4.14)

$$
[y]_B = \begin{pmatrix} b_{21} & b_{22} & \dots & b_{2n} \\ \vdots & \vdots & \ddots & \vdots \\ b_{n1} & b_{n2} & \dots & b_{nn} \end{pmatrix} \begin{pmatrix} y_2 \\ \vdots \\ y_n \end{pmatrix}
$$
 (4.14)

Möchte man nun x mit einer anderen Basis schreiben so setzt man die beiden Punkte  $[x]_A =$  $[y]_B$  gleich, da sie ja den gleichen Punkt beschreiben. Das ergibt dann Ax=By wobei A die Matrix aus den Basisvektoren der Basis A ist und B die Matrix aus den Basisvektoren der Basis B.

$$
\rightarrow A\vec{x} = B\vec{y} \tag{4.15}
$$

Der Koordinatenvektor y in der Basis B ist folglich:

$$
B^{-1}Ax = B^{-1}By = y \tag{4.16}
$$

Diese Formel sollte man nicht nur wissen sondern auch verstehen, da die herleitung davon sehr simpel ist. Wenn man das einmal verstanden hat ist der Basiswechsel eine einfache Angelegenheit.

#### <span id="page-18-0"></span>4.5.1 **Beispiel**

Basis A ist die Standartbasis  $B = \{e_1, e_2\}$  und die Basis B ist gegeben durch  $A = \{e_1 +$  $e_2, -e_1 + e_2\}$ 

$$
A = \left\{ \begin{pmatrix} 1 \\ 0 \end{pmatrix}, \begin{pmatrix} 0 \\ 1 \end{pmatrix} \right\} \qquad B = \left\{ \begin{pmatrix} 1 \\ 1 \end{pmatrix}, \begin{pmatrix} -1 \\ 1 \end{pmatrix} \right\} \tag{4.17}
$$

$$
[v]_A = ([b_1]_A \ [b_2]_A)[v]_B \tag{4.18}
$$

$$
[v]_A = \begin{pmatrix} 1 & -1 \\ 1 & 1 \end{pmatrix} [v]_B \tag{4.19}
$$

Als Beispiel soll man nun den Vektor v, der in der Basis B gegeben ist in der Basis A ausdrücken.

$$
[v]_B = \begin{pmatrix} 2 \\ 1 \end{pmatrix} \qquad \text{also} \qquad [v]_A = \begin{pmatrix} 1 & -1 \\ 1 & 1 \end{pmatrix} \begin{pmatrix} 2 \\ 1 \end{pmatrix} = \begin{pmatrix} 1 \\ 3 \end{pmatrix} \tag{4.20}
$$

#### <span id="page-19-0"></span>4.5.2 Transformationsmatrix einer linearen Abbildung

Wir wissen von voher, dass folgendes gilt:

$$
Ax = By
$$
  
\n
$$
B^{-1}Ax = y \qquad A \mapsto B
$$
  
\n
$$
A^{-1}By = x \qquad B \mapsto A
$$

Wir können jetzt  $B^{-1}A$  als **Transformationsmatrix** T zusammenfassen. Sie transformiert einen Vektor von der Basis A in die Basis B. Analog können wir A<sup>−</sup><sup>1</sup>B als T <sup>−</sup><sup>1</sup> bezeichnen, da sie Vektoren von der Basis B in die Basis A transformiert.

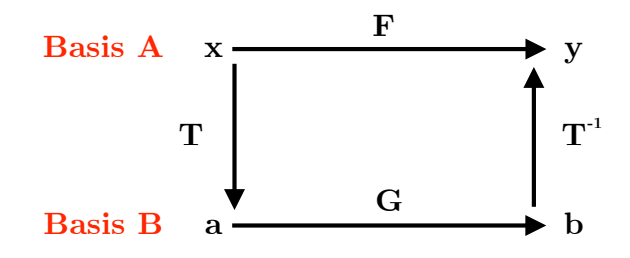

Obenstehendes Bild zeigt Schematisch die Pfade, die man bei einer Berechung einschlagen kann. Befindet man sich beispielsweise in der Basis B und möchte die Abbildung F benutzen, die in der Basis A viel einfacher ist, so kann man einen Umweg über die Basis A machen. Die Abbildung G ist dann gegeben durch  $TFT^{-1}$ .

ACHTUNG!: Reihenfolge beachten! Der Pfad, den wir gehen ist zwar so, dass wir zuerst mit  $T^{-1}$  in die Basis A wechseln, dann die Abbildung F anwenden und schlussendlich in die Basis B zurückwechseln, aber die Abbildung G ist nicht  $T^{-1}FT$ . Warum? was wir machen ist nichts anderes als dass wir auf einen Vektor schritt für Schritt eine Abbildung nach der anderen anwenden. Also:

$$
T^{-1}(x)
$$

$$
F(T^{-1}(x))
$$

$$
T(F(T^{-1}(x)))
$$
also 
$$
TFT^{-1}
$$

#### <span id="page-20-0"></span>4.5.3 Beispiel

Wir betrachten wieder die Basen aus dem vorherigen Beispiel. Dabei ist A wieder die Standartbasis und B die abgeänderte Basis. Wir haben nun die Abbildung F in der Standartbasis.

$$
A = \left\{ \begin{pmatrix} 1 \\ 0 \end{pmatrix}, \begin{pmatrix} 0 \\ 1 \end{pmatrix} \right\} \qquad B = \left\{ \begin{pmatrix} 1 \\ 1 \end{pmatrix}, \begin{pmatrix} -1 \\ 1 \end{pmatrix} \right\} \tag{4.21}
$$

$$
F_A = \begin{pmatrix} 3/2 & 1/2 \\ 1/2 & 3/2 \end{pmatrix} \qquad T = B^{-1}A = \begin{pmatrix} 1/2 & 1/2 \\ -1/2 & 1/2 \end{pmatrix} \qquad T^{-1} = A^{-1}B = \begin{pmatrix} 1 & -1 \\ 1 & 1 \end{pmatrix} \tag{4.22}
$$

$$
G = TFT^{-1} = \begin{pmatrix} 1/2 & 1/2 \\ -1/2 & 1/2 \end{pmatrix} \begin{pmatrix} 3/2 & 1/2 \\ 1/2 & 3/2 \end{pmatrix} \begin{pmatrix} 1 & -1 \\ 1 & 1 \end{pmatrix} = \begin{pmatrix} 2 & 0 \\ 0 & 1 \end{pmatrix}
$$
(4.23)

## <span id="page-20-1"></span>5 Anwendungen von Eigenwertproblemen

- Satz: Seien  $g_1, g_2, \ldots g_k$  die geometrische Vielfachheit der paarweise verschiedenen Eigenwerte  $\lambda_1, \lambda_2, \ldots, \lambda_k$ . Dann gibt es in jedem Eigenraum  $E_j$   $g_j$  linear unabhängige Vektoren.
- Es gibt zu einer Matrix  $A^{n \times n}$  genau dann eine Eigenbasis, wenn die Summe der geometrischen Vielfachheiten = n ist. In anderen Worten, wenn A halbeinfach ist, gibt es eine Eigenbasis zu A.

### <span id="page-20-2"></span>5.1 Beispiel Eigenraum

Sei A eine gegebene Matrix und die dazugehörigen Eigenwerte bekannt, so kann man folgende Eigenräume definieren:

$$
A = \begin{pmatrix} 4 & 2 & 2 \\ 2 & 4 & 2 \\ 2 & 2 & 4 \end{pmatrix} \qquad \lambda_{1,2} = 2, \lambda_3 = 8
$$

$$
E_2 = span\left\{ \begin{pmatrix} -1 \\ 0 \\ 1 \end{pmatrix}, \begin{pmatrix} -1 \\ 1 \\ 0 \end{pmatrix} \right\} \qquad E_8 = span\left\{ \begin{pmatrix} 1 \\ 1 \\ 1 \end{pmatrix} \right\}
$$

Die geometrische Vielfachheit von  $\lambda_{1,2}$  ist  $g_{1,2} = 2$  und von  $\lambda_3$   $g_3 = 1$  Im Eigenraum  $E_2$  gibt es also laut obigem Satz zwei linear unabhängige Vektoren. Die Summe der Vielfachheiten ist also die Menge der linearunabhängigen Vektoren und ist in diesem Fall drei. Folglich bilden die Eigenvektoren eine Eigenbasis und spannen den ganzen dreidimensionalen Raum auf.

### <span id="page-21-0"></span>5.2 Diagonalisieren

Eine Matrix  $A \in \mathbb{C}^{n \times n}$  heisst **diagonalisierbar**, wenn eine weitere invertierbare Matrix existiert, sodass folgendes gilt:

$$
T^{-1}AT = D = diag(d_1, d_2, \dots, d_n)
$$
\n(5.1)

$$
A = TDT^{-1} \tag{5.2}
$$

Warum ist jetzt  $D = T^{-1}AT$  und nicht wie vorher  $B = TAT^{-1}$ ? Wenn man sich alles genau ansieht merkt man, dass man eigentlich doch gleich vorgeht. Der Unterschied liegt nur darin, dass wir T genau umgekehrt definieren. Wir definieren  $T = (ev_1^{(1)})$  $\binom{11}{1}$   $ev_2^{(2)}$  $2^{(2)} \dots$ ) Damit gilt  $Ta = \mathbb{I}x$  bzw.  $a = T^{-1}x$ . T ist hier also die Übergangsmatrix von der Eigenbasis in die Standardbasis. Vorher hatten wir aber T als B<sup>−</sup><sup>1</sup>A definiert, also als Übergang von der speziellen Basis in die Standardbasis.  $(B^{-1}Ax = y)$ 

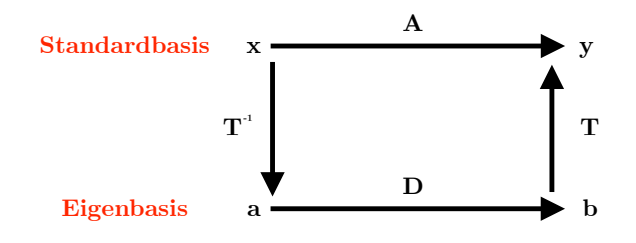

<span id="page-21-1"></span>Satz: Falls zu A eine Eigenbasis existiert, ist A auch diagonalisierbar und umgekehrt. Das schöne an einer Eigenbasis ist, dass die Darstellungsmatrix bezüglich seiner Eigenbasis diagonale Gestalt hat. Mittels Diagonalisieren transformiert man die Matrix a in seinen Eigenraum.

#### 5.2.1 Konkretes Beispiel

Um eine Matrix A zu diagonalisieren, benötigen wir zuerst die Eigenwerte und die dazugehörigen Eigenvektoren. Die Einträge der Diagonalmatrix sind dann die Eigenwerte und die Spalten der Transformationsmatrix T sind die Eigenvektoren.

$$
D = \begin{pmatrix} \lambda_1 & 0 & 0 & 0 \\ 0 & \lambda_2 & 0 & 0 \\ 0 & 0 & \lambda_3 & 0 \\ 0 & 0 & 0 & \lambda_4 \end{pmatrix} \qquad T = \begin{pmatrix} 0 & 0 & 0 \\ ev_1^{(1)} & ev_2^{(2)} & ev_3^{(3)} & ev_4^{(4)} \\ ev_2^{(3)} & ev_3^{(4)} & ev_4^{(4)} \end{pmatrix}
$$
 (5.3)

Zahlen Beispiel:

$$
A = \begin{pmatrix} 4 & 2 & 2 \\ 2 & 4 & 2 \\ 2 & 2 & 4 \end{pmatrix}
$$
mit den Eigenvektoren  $\begin{pmatrix} -1 \\ 0 \\ 1 \end{pmatrix}$ ,  $\begin{pmatrix} -1 \\ 1 \\ 0 \end{pmatrix}$ ,  $\begin{pmatrix} 1 \\ 1 \\ 1 \end{pmatrix}$   

$$
T = \begin{pmatrix} -1 & -1 & 1 \\ 0 & 1 & 1 \\ 1 & 0 & 1 \end{pmatrix}
$$
 
$$
T^{-1}AT = diag(2, 2, 8) = \begin{pmatrix} 2 & 0 & 0 \\ 0 & 2 & 0 \\ 0 & 0 & 8 \end{pmatrix}
$$

#### <span id="page-22-0"></span>5.2.2 Symmetrische Matrizen

Sei A $\in \mathbb{C}^{n \times n}$ eine Symmetrische Matrix mit den Eigenwerten  $\lambda_1, \lambda_2$  zu den Eigenvektoren  $x, y$ . Ausserdem verwenden wir das Skalarprodukt  $\langle x, y \rangle = \overline{x}^T y$ 

- $(\overline{\lambda}_1 \lambda_2) < x, y> = 0$
- Falls die symmetrische matrix A reell ist, sind auch alle ihre Eigenwerte reell.
- Ist x ein Eigenvektor von A, so ist auch der Realteil  $\Re(x)$  und der Imaginärteil  $\Im(x)$ von x je ein Eigenvektor.
- Eigenvektoren zu verschiedenen Eigenwerten sind orthogonal.

### <span id="page-22-1"></span>5.3 Anwendungen

#### <span id="page-22-2"></span>5.3.1 Matrixpotenz

Möchte man eine Abbildung mehrmals auf einen Vektor anwenden muss man die Matrix mit sich multiplizieren. z.B.  $A^3x = AAAx$  Besonders bei grösseren Potenzen ist das sehr aufwendig. Die gute Eigenschaft von diagonal Matrizen ist, dass sie wenn man sie mit sich selbst multipliziert einfach ihre Einträge potenzieren.

$$
A^{k} = \begin{pmatrix} a_{11}^{k} & 0 & 0 & 0\\ 0 & a_{22}^{k} & 0 & 0\\ 0 & 0 & a_{33}^{k} & 0\\ 0 & 0 & 0 & a_{44}^{k} \end{pmatrix}
$$
 (5.4)

Diese Eigenschaft kann man nun in der Eigenbasis ausnutzen indem man eine Matrix wie folgt potenziert:

$$
A^k = T D^k T^{-1} \tag{5.5}
$$

#### <span id="page-23-0"></span>5.3.2 Matrix Exponential

Die Exponentialfunktion  $f(x) = e^x$  ist eine der wichtigsten Funktionen. Man möchte nun eine ähnliche Funktion definieren die allerdings nicht von x sondern von der Matrix A abhängt. Also  $e^A$ 

$$
e^A = T(\text{diag}(e^{\lambda_1}, \dots, e^{\lambda_n}))T^{-1}
$$
\n
$$
(5.6)
$$

Achtung. Die Rechenregeln der Matrixexponentialfunktion sind nicht immer genau gleich. So gilt folgendes Produkt nur für kommutierende Matrizen:

$$
e^{A+B} = e^A + e^B \Leftrightarrow AB = BA \tag{5.7}
$$

#### <span id="page-23-1"></span>5.3.3 Matrix-Operatornorm

- Satz: Sei  $A \in \mathbb{R}^{m \times n}$  dann gilt für die Operatornorm:  $||A|| = \sqrt{\text{maximaler Eigenwert von } A^T A}$
- Satz: Sei  $A \in \mathbb{R}^{n \times n}$  symmetrisch, dann gilt für die Operatornorm von A:  $||A||$  = maximaler Betrag der Eigenwerte von A

#### <span id="page-23-2"></span>5.3.4 Quadratische Formen

Definition: Sei  $A \in \mathbb{R}^{n \times n}$  symmetrisch, dann heisst  $q_A(x) = \langle x, Ax \rangle = x^T Ax = \sum a_{ij} x_i x_j$ die von A erzeugte Quadratische Form.

### <span id="page-23-3"></span>5.4 Beispiele von Anwendungen

#### <span id="page-23-4"></span>5.4.1 Quadratische Form von A

Bsp:

$$
A = \begin{pmatrix} 1/9 & 0 \\ 0 & 1/4 \end{pmatrix} \qquad \rightarrow \qquad q_A(x_1, x_2) = \frac{x_1^2}{9} + \frac{x_2^2}{4} \tag{5.8}
$$

Dies ist eine rein quadratische Form. (keine Mischterme) Bsp:

$$
\begin{pmatrix} x & y \end{pmatrix} \begin{pmatrix} 3 & -1 \\ -1 & 3 \end{pmatrix} \begin{pmatrix} x \\ y \end{pmatrix} \qquad \rightarrow \qquad q_A(x, y) = 3x^2 - 2xy + 3y^2 \tag{5.9}
$$

Dies ist keine rein quadratische Form.

#### <span id="page-24-0"></span>5.4.2 Hauptachsentransformation quadratischer Formen

Hat man eine allgemeine Matrix quadratischer Form, so kann man die quadratische Form auch in der Eigenbasis berechnen. Dazu transformiert man mittels einer Orthogonalen Abbildung  $x \mapsto y$  und  $A \mapsto D$  in die Eigenbasis. In dieser ist die quadratische Form eine rein quadratische Form, da die Matrix D diagonal ist. Es gilt:

$$
q_A(x) = \sum_{i=1}^{n} d_i y_i^2
$$
\n(5.10)

Wenn wir nun einen materiellen Körper haben, besitzt dieser auch einen Trägheitstensor, was man als mehrdimensionale Version des Trägheitsmoments für Rotationsbewegungen verstehen kann. Die quadratische Form eines Trägheitstensors, gibt die Länge der verschiedenen Rotationsachsen an, wobei die längste und die kürzeste stabil sind, und die mittlere bei einem dreidimensionalen Körper instabil ist.

#### <span id="page-24-1"></span>5.4.3 Kegelschnitte

Sei  $q_A(x)$  eine quadratische Form zur symmetrischen Matrix  $A \in \mathbb{R}^{2 \times 2}$ . Die Niveaumenge  ${x \in \mathbb{R}^2 : q_A(x) = 1}$  ist dann ein Kegelschnitt.

#### Bsp:

$$
A = \begin{pmatrix} 1/9 & 0 \\ 0 & 1/4 \end{pmatrix} \qquad q_A(x_1, x_2) = \frac{x_1^2}{9} + \frac{x_2^2}{4} = 1
$$
 Ist die Gleichung einer Ellipse (5.11)

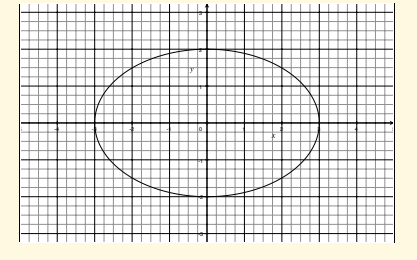

Bsp:

$$
A = \begin{pmatrix} 1 & 2 \\ 2 & 1 \end{pmatrix} \qquad \lambda_1 = 3, \lambda_2 = -1 \qquad ev_1 = \begin{pmatrix} 1 \\ 1 \end{pmatrix}, ev_2 = \begin{pmatrix} -1 \\ 1 \end{pmatrix} \tag{5.12}
$$

$$
T = \begin{pmatrix} 1/\sqrt{2} & -1/\sqrt{2} \\ 1/\sqrt{2} & 1/\sqrt{2} \end{pmatrix}, D = \begin{pmatrix} 3 & 0 \\ 0 & -1 \end{pmatrix}
$$
 (5.13)

$$
q_A(x_1, x_2) = q_D(y_1, y_2) = 3y_1^2 - y_2^2
$$
\n(5.14)

Das ist eine Hyperbel mit Asymptoten  $y_2 =$ √  $3y_1$ 

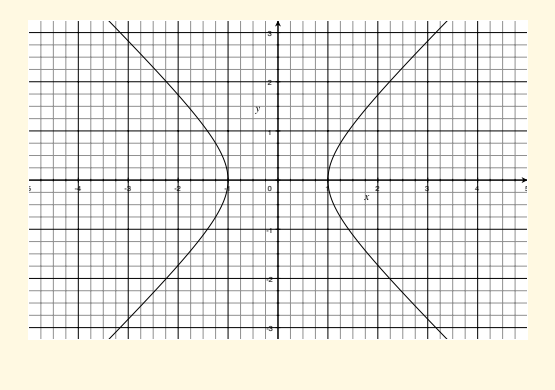

#### <span id="page-25-0"></span>5.4.4 Quadriken

Ist  $A \in \mathbb{R}^{3\times3}$  symmetrisch, so sind die Niveauflächen  $\{x \in \mathbb{R}^{n\times n} : q_A(x) = 1\}$  Quadriken. (z.B. Sphären, Zylinder, Ellipsoide, Hyperboloide) Durch Hauptachsentransformation bringt man Quadriken in ihre Normalform (wie in R 2 ) Manchmal sind Kegelschnitte oder Quadriken in der Form  $q_A(x) = x^T A x + a^T x + b = 0$ . Die Hauptachsentransformation bringt sie dann in folgende Form:  $q_A(y) = d_1y_1^2 + \cdots + d_ny_n^2 + \gamma_1y_y + \ldots + \gamma_ny_n = 0$  Durch quadratisches ergänzen kann man alles wieder rein quadratisch schreiben. Bsp:  $q_A(x) = x_1^2 + (x_2 - 3)^2$ 

#### <span id="page-25-1"></span>5.4.5 Lokale Maxima und Minima

Für eine symmetrische Matrix  $A \in \mathbb{R}^{m \times m}$  ist p die Anzahl positive Eigenwerte von A und n die Anzahl negative Eigenwerte von A. Die drei Zahlen (p,n,z=m-p-n) werden Signatur von A genannt.

- Satz von Sylvester: Ist A eine Matrix  $\in \mathbb{R}^{m \times m}$  und W  $\in \mathbb{R}^{m \times m}$  regulär, dann haben A und  $W^T A W$  die selbe Signatur. Insbesondere existiert W so, dass  $W^T A W = \text{diag}(1, \ldots, 1, -1, \ldots, -1, 0)$ .
- Die quadratische Form  $q(x) = x^T A x$  heisst:
	- **Positiv** definit falls  $q(x) > 0 \ \forall x \neq 0$
	- **Negativ definit** falls  $q(x) < 0 \ \forall x \neq 0$
	- **Indefinit** falls  $q(x)$  positive und negative Werte annimmt.
	- Positiv semidefinit falls  $q(x) > 0 \,\forall x$
	- **Negativ semidefinit** falls  $q(x) \leq 0 \,\forall x$

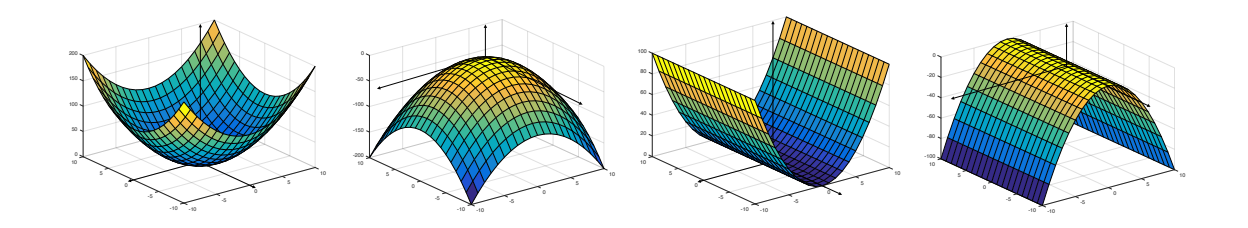

- Satz:  $D = diag(d_1, \ldots, d_n)$  ist positiv definit  $\Leftrightarrow$  alle  $d_i > 0$
- Satz:  $A = A^T$  ist positiv definit  $\Leftrightarrow$  alle Eigenwerte von  $A > 0$
- Satz:  $A = A^T$  ist positiv definit  $\Leftrightarrow W^T A W$  ist positiv definit für reguläres W.
- Satz von Hurrlitz: Sei  $A = A^T \in \mathbb{R}^{n \times n}$ . A ist nun genau dann positiv definit, wenn alle Hauptuntermatrizen  $H_i$  von A positive Determinanten haben.

$$
H_1 = (a_{11}) \qquad H_2 = \begin{pmatrix} a_{11} & a_{12} \\ a_{21} & a_{22} \end{pmatrix} \qquad H_3 = \begin{pmatrix} a_{11} & a_{12} & a_{13} \\ a_{21} & a_{22} & a_{23} \\ a_{31} & a_{32} & a_{33} \end{pmatrix} \dots \qquad (5.15)
$$

#### • Anwendung in der Analysis:

Satz: Sei  $f: U \to \mathbb{R}$  eine Funktion von der offenen Menge U auf eine reelle Zahl. An der Stelle eines Extremas ist bekanntlich der Gradient Null. Es gilt also an der Stelle des Extremums a:  $\nabla f(a) = 0$  Nun ist die Hurrlitz Matrix von f an der Stelle a folgendermassen definiert:

$$
H_f(a) = \left(\frac{\partial^2 f}{\partial x_i \partial x_j}\right)_{ij} \tag{5.16}
$$

- $-H<sub>f</sub>(a)$  positiv definit  $\rightarrow$  a ist lokales Minimum
- $H_f(a)$  negativ definit  $\rightarrow$  a ist lokales Maximum
- $H<sub>f</sub>(a)$  indefinit  $\rightarrow$  a ist Sattelpunkt

## <span id="page-26-0"></span>6 Methode der kleinsten Quadrate

Die Methode der kleinsten Quadrate ist eine Möglichkeit überbestimmte Gleichungssysteme möglichst genau zu lösen. Dabei hat man meist mehr Gleichungen als Unbekannte. Das Gleichungssystem hat wieder die Form  $Ax = y$  wobei x der Vektor mit den Unbekannten ist, und y ein Vektor mit gemessenen Daten. Da diese Daten oft gemessen sind, sind sie mit einem kleinen Fehler behaftet. Es gibt also folglich keine exakte Lösung für das Gleichungssystem.

$$
Ax - y = r \tag{6.1}
$$

$$
A^T A x = A^T y \tag{6.2}
$$

<span id="page-26-1"></span>Obige Gleichung ist zu lösen, um den optimalen x-Vektor zu finden.

### 6.1 Beispiel

Wir haben ein rechtwinkliges Dreieck und messen die anderen zwei Innenwinkel. Dabei erhalten wir die Winkel 31°, 62°.

$$
x_1 = -31 = r_1
$$
  
\n
$$
x_2 - 62 = r_2
$$
  
\n
$$
x_1 + x_2 - 90 = r_3
$$
  
\n
$$
A = \begin{pmatrix} 1 & 0 \\ 0 & 1 \\ 1 & 1 \end{pmatrix} \qquad y = \begin{pmatrix} 31 \\ 62 \\ 90 \end{pmatrix}
$$
  
\n(6.3)

Lösen von  $A^T A x = A^T y$  liefert die beiden Winkel 30°, 61°

### <span id="page-27-0"></span>6.2 Geometrische Bedeutung

Um die Matrix A zu erhalten, stellt man die sogenannten Fehlergleichungen auf. Dabei löst man die Gleichungen so auf, dass alles auf der linken Seite steht. Auf der rechten Seite müsste bei einer genauen Lösung dann Null stehen. In der Realität steht dort dann ein kleiner Fehler. Dieser Fehlervektor wird auch Residuenvektor genannt. Um nun die optimale Lösung zu finden wollten wir den Betrag dieses Residuenvektors, also  $||r||$  minimieren. Wenn der Residuenvektor minimal ist, steht er senkrecht auf den Spalten der Matrix A.

### <span id="page-27-1"></span>6.3 QR-Zerlegung

Die Normalengleichungen der kleinsten Quadrate sind leider schlecht konditioniert, was bedeutet, dass bei numerischem Lösen der Gleichungen schnell grosse Fehler entstehen. Kleine Rundungen der letzten Ziffern beeinflussen dann das Endresultat. Dies ist vorallem bei Computerlösungen sehr gut ersichtlich. Alternativ kann man mit einer QR-Zerlegung die Matrix A so verändern, dass eine gute Lösbarkeit erreicht wird. Man führt dazu eine orthogonale Matrix Q ein.  $(Q^T Q = \mathbb{I})$  Q wird nun so gewählt, dass  $Q^T A$  eine obere Dreiecksmatrix ist. A kann dann analog zur LR-Zerlegung in zwei Matrizen zerlegt werden.

$$
A = QR \tag{6.4}
$$

$$
R = Q^{-1}A = Q^T A \tag{6.5}
$$

#### <span id="page-27-2"></span>6.3.1 Methode der kleinsten Quadrate mit QR-Zerlegung

- 1.  $R = Q^T A$  (QR-Zerlegung von A)
- 2.  $d = Q^T y$

3.  $Rx = d$  (Durch Rückwärtseinsetzen lösen)

4. Wert des Minimums ist  $||d||_2$ 

Der dabei aufwändigste Schritt ist die Zerlegung von A.

#### <span id="page-28-0"></span>6.3.2 QR-Zerlegung einer Matrix

Die QR-Zerlegung ist an sich eine simple Prozedur, die allerdings etwas Übung benötigt. Die Vorgehensweise ist immer die selbe. Man möchte die Matrix A auf eine Form bringen, in der unterhalb der Diagonale nur noch Nullen Stehen. Dazu verwendet man aber nicht den Gauss-Algorithmus, sondern orthogonale Matrizen, wie die sogenannten Givens-Rotationen. Erwünschte Endform eines Systems mit zwei Unbekannten und drei Gleichungen:

$$
\begin{pmatrix} a_{11} & a_{12} \\ 0 & a_{22} \\ 0 & 0 \end{pmatrix} \tag{6.6}
$$

Pro Element der Matrix A, dass man nun zu Null setzen will, benötigt man eine Drehmatrix  $U_{ij}$  wobei die Indices das jeweilige Element bezeichnen, dass man loswerden möchte. Die Drehmatrizen sind immer gleich aufgebaut. Sie besitzen zwei Cosinus und zwei Sinuseinträge, die immer in der gleichen Reihenfolge auftauchen. Zusätzlich wird auf der Diagonale jeweils eine eins notiert, sofern dort nicht schon ein Sinus oder Cosinus steht. Hier einige Beispiele:

$$
U_{31}^T = \begin{pmatrix} \cos(\phi) & 0 & \sin(\phi) \\ 0 & 1 & 0 \\ -\sin(\phi) & 0 & \cos(\phi) \end{pmatrix} \qquad U_{32}^T = \begin{pmatrix} 1 & 0 & 0 \\ 0 & \cos(\phi) & \sin(\phi) \\ 0 & -\sin(\phi) & \cos(\phi) \end{pmatrix} \tag{6.7}
$$

Wenn wir nun z.B.  $a_{31}$  Null setzen wollen, sehen wir, dass zwei nicht als Index vorkommt. Also setzen wir an die Stelle  $U_{31/22}^T = 1$  und ergänzen in den anderen Zeilen und Spalten nach der bekannten Reihenfolge, die Sinus- und Cosinusfunktionen. Die weitere Vorgehensweise ist am besten an einem Beispiel sichtbar.

#### Bsp:

Zuerst erstellen wir die passende Rotationsmatrix  $U_{ij}$  und multiplizieren sie mit A. Danach bestimmen wir an der Stelle i,j den Winkel  $\phi$  so, dass die Linearkombination Null ergibt. Im Beispiel unten gilt  $-\sin(\phi) + \cos(\phi) = 0$ . Der Winkel muss also  $\phi = 45^{\circ}$  sein.

$$
\begin{pmatrix}\n\cos(\phi) & 0 & \sin(\phi) \\
0 & 1 & 0 \\
-\sin(\phi) & 0 & \cos(\phi)\n\end{pmatrix}\n\begin{pmatrix}\n1 & 0 \\
0 & 1 \\
1 & 1\n\end{pmatrix} = \begin{pmatrix}\n* & * \\
0 & * \\
-\sin(\phi) + \cos(\phi) & * \n\end{pmatrix} = \begin{pmatrix}\n\sqrt{2} & 1/\sqrt{2} \\
0 & 1 \\
0 & 1/\sqrt{2}\n\end{pmatrix}
$$
\n(6.8)

In einem zweiten Schritt möchten wir jetzt a<sub>32</sub> zu Null setzen.

$$
\begin{pmatrix}\n1 & 0 & 0 \\
0 & \cos(\phi) & \sin(\phi) \\
0 & -\sin(\phi) & \cos(\phi)\n\end{pmatrix}\n\begin{pmatrix}\n\sqrt{2} & 1/\sqrt{2} \\
0 & 1 \\
0 & 1/\sqrt{2}\n\end{pmatrix} =\n\begin{pmatrix}\n* & * \\
0 & * \\
0 & -\sin(\phi) + \frac{\cos(\phi)}{\sqrt{2}}\n\end{pmatrix}
$$
\n(6.9)

Das führt zu einem Winkel  $\phi = 35.2643^{\circ} \dots$  Somit ergibt sich dann die Matrix  $U_{32}$ .

$$
R = \begin{pmatrix} \sqrt{2} & 1/\sqrt{2} \\ 0 & \sqrt{3}/2 \\ 0 & 0 \end{pmatrix}
$$
 (6.10)

Jetzt haben wir die erwünschte Dreiecksform. Man kann jetzt die Matrix Q aus den Drehmatrizen U zusammensetzen:

$$
QT A = U31T(\phi = 35.2643o...)U32T(\phi = 45o) A = R
$$
 (6.11)

#### <span id="page-29-0"></span>Lineare Differentialgleichungen  $\overline{7}$

#### <span id="page-29-1"></span>Homogene lineare Systeme 1.Ordnung  $7.1$

$$
y'_1 = a_{11}y_1 + a_{12}y_2 + \dots + a_{1n}y_n
$$
  
\n
$$
y'_2 = a_{21}y_1 + a_{22}y_2 + \dots + a_{2n}y_n
$$
  
\n
$$
\vdots
$$
  
\n
$$
y'_n = a_{n1}y_1 + a_{n2}y_2 + \dots + a_{nn}y_n
$$

Ein allgemeines System linearer Differentialgleichungen wie das oben abgebildete, kann man in eine Matrixform umschreiben.  $Y' = AY$  Man beachte dass hier die  $y_i$  natürlich keine Variablen sondern Funktionen einer Variable (generell der Zeit t) sind.

$$
Y = \begin{pmatrix} y_1 \\ y_2 \\ \vdots \\ y_n \end{pmatrix} \qquad Y' = \begin{pmatrix} y'_1 \\ y'_2 \\ \vdots \\ y'_n \end{pmatrix} \qquad A = \begin{pmatrix} a_{11} & a_{12} & \dots & a_{1n} \\ a_{21} & a_{22} & \dots & a_{2n} \\ \vdots & & & \\ a_{n1} & a_{n2} & \dots & a_{nn} \end{pmatrix} \tag{7.1}
$$

#### <span id="page-29-2"></span> $7.1.1$ Lösung eines linearen homogenen Systems 1.Ordnung

Die Lösung des Systems  $Y' = AY$  ist durch folgende Formel gegeben:

$$
y(t) = e^{At}y_0 \tag{7.2}
$$

$$
y(t) = T \text{diag}(e^{\lambda_1 t}, e^{\lambda_2 t}, \dots, e^{\lambda_n t}) T^{-1} y_0 \tag{7.3}
$$

Ist y(t) eine komplexe Lösung des homogenen Systems, so ist auch  $\Re(y(t))$  und  $\Im(y(t))$  eine Lösung.

Bsp:

$$
y'_1 = y_1 + 3y_2
$$
  $y_1(0) = 0$   
\n $y'_2 = 2y_1 + 2y_2$   $y_2(0) = 5$ 

Man findet die Eigenwerte  $\lambda_1 = 4$  und  $\lambda_2 = -1$  mit dazugehörigen Eigenvektoren.

$$
ev_1 = \begin{pmatrix} 1 \\ 1 \end{pmatrix}
$$
  $ev_2 = \begin{pmatrix} 3 \\ -2 \end{pmatrix}$   $\rightarrow T = \begin{pmatrix} 1 & 3 \\ 1 & -2 \end{pmatrix}, T^{-1} = \begin{pmatrix} 0.4 & 0.6 \\ 0.2 & -0.2 \end{pmatrix}$  (7.4)

Das liefert und dann die Lösung, wenn man alles in die allgemeine Lösung einsetzt und ausmultipliziert.

$$
\begin{pmatrix} y_1(t) \\ y_2(t) \end{pmatrix} = \begin{pmatrix} 1 & 3 \\ 1 & -2 \end{pmatrix} \begin{pmatrix} e^{4t} & 0 \\ 0 & e^{-t} \end{pmatrix} \begin{pmatrix} 0.4 & 0.6 \\ 0.2 & -0.2 \end{pmatrix} \begin{pmatrix} 0 \\ 5 \end{pmatrix} = \begin{pmatrix} 3e^{4t} - 3e^{-t} \\ 3e^{4t} + 2e^{-t} \end{pmatrix}
$$
(7.5)

#### <span id="page-30-0"></span>7.1.2 Nicht-autonome Differentialgleichungen

Manchmal beinhaltet eine Gleichung Terme die nur von der Zeit abhängen. z.B.  $y' = 2y + 3t$ Man muss dann das Gleichungssystem modifizieren indem man ein weiteres  $y_{n+1} = t$  mit der Ableitung  $y_{n+1} = 1$  hinzufügt. Die Gleichung bleibt allerdings inhomogen. Oberes Beispiel sieht dann so aus:

$$
\begin{pmatrix} y_1' \\ y_2' \end{pmatrix} = \begin{pmatrix} 2 & 3 \\ 0 & 0 \end{pmatrix} \begin{pmatrix} y_1 \\ y_2 \end{pmatrix} + \begin{pmatrix} 0 \\ 1 \end{pmatrix} \tag{7.6}
$$

#### <span id="page-30-1"></span> $7.2$ Lineare Differentialgleichungen höherer Ordnung

Hat man eine lineare homogene Differentialgleichung höherer Ordnung, also mit höheren Ableitungen, so kann man diese Gleichung in ein System erster Ordnung umschreiben. Dazu definiert man  $y_1 = y, y_2 = y', y_3 = y'', \dots, y_n = y^{(n-1)}$  und stellt dann damit die Gleichungen auf.

$$
\begin{pmatrix} y_1' \\ y_2' \\ \vdots \\ y_n' \end{pmatrix} = \begin{pmatrix} y_2 \\ y_3 \\ \vdots \\ a_1 y_1 + a_2 y_2 + \dots + a_{n-1} y_{n-1} \end{pmatrix}
$$
 (7.7)

Bsp:

$$
y'' - 2y' + 4y = 0 \tag{7.8}
$$

$$
y'_1 = y' = y_2
$$
  
\n
$$
y'_2 = y'' = y_3 = 2y' - 4y = 2y_2 - 4y_1
$$
  
\n
$$
\begin{pmatrix} y'_1 \\ y'_2 \end{pmatrix} = \begin{pmatrix} 0 & 1 \\ -4 & 2 \end{pmatrix} \begin{pmatrix} y_1 \\ y_2 \end{pmatrix}
$$
\n(7.9)

#### <span id="page-31-0"></span>Inhomogene Lineare Differentialgleichungen 7.3

Neben den homogenen Gleichungssystemen  $(Y' = AY)$  kommen häufig auch inhomogene Gleichungssysteme der Form  $Y' = AY + B$  vor. Man nennt das Gleichungssystem  $Y' = AY$ das dazugehörige homogene System. Wie aus der Analysis bekannt sein sollte, gilt für die allgemeine Lösung der inhomogenen Differentialgleichung das Superpositionsprinzip  $y(t)$  =  $y_h(t) + y_p(t)$  wobei  $y_h$  die Lösung des dazugehörigen homogenen Systems ist und  $y_p$  eine Partikuläre Lösung des inhomogenen Systems ist, die mit einem Ansatz gefunden werden kann.

#### <span id="page-31-1"></span>7.3.1 Variation der Konstanten

Anstatt einen gezielten Ansatz zu suchen, kann man auch mit einem allgemeinen Ansatz weiterarbeiten. Dieser Funktioniert eigentlich immer, ist aber nicht immer der einfachste oder schnellste Weg zum Ziel.

$$
y^{(n)} - a_0y - a_1y' - \dots - a_{n-1}y^{(n-1)} = f(x)
$$
 (Inhomogen)  

$$
y^{(n)} - a_0y - a_1y' - \dots - a_{n-1}y^{(n-1)} = 0
$$
 (Homogen)

Man macht nun den Ansatz, dass die Konstanten  $C_i$  Funktionen von t sind.  $(C_i(t))$  Wenn man dies Ableitet und in die Gleichung einsetzt findet man die gesuchten Funktionen.

$$
y(t) = C_1(t)y_1(t) + C_2(t)y_2(t) + \dots + C_n(t)y_n(t)
$$
 (Lösung des homogenen Systems) (7.10)

Wronski Matrix:

$$
W = \begin{pmatrix} y_1 & y_2 & \dots & y_n \\ y'_1 & y'_2 & \dots & y'_n \\ y''_1 & y''_2 & \dots & y''_n \\ \vdots & \vdots & & \vdots \end{pmatrix}
$$
 (7.11)

Wronskimatrix mit i-ter Spalte gleich Null

$$
W_{i} = \begin{pmatrix} y_{1} & y_{2} & \dots & 0 & \dots & y_{n} \\ y_{1}^{\prime} & y_{2}^{\prime} & \dots & 0 & \dots & y_{n}^{\prime} \\ y_{1}^{\prime\prime} & y_{2}^{\prime\prime} & \dots & 0 & \dots & y_{n}^{\prime\prime} \\ \vdots & \vdots & \vdots & \vdots & \vdots \\ y_{1}^{(n-1)} & y_{2}^{(n-1)} & \dots & f(x) & \dots & y_{n}^{(n-1)} \end{pmatrix}
$$
(7.12)

Die partikuläre Lösung findet man nun folgendermassen:

$$
y_{part}(t) = y_1(x) \int_{t_0}^t \frac{\det(W_1(t))}{\det(W(t))} dt + \dots + y_n \int_{t_0}^t \frac{\det(W_n(t))}{\det(W(t))} dt \tag{7.13}
$$

Bsp:

$$
y'' + \omega^2 y = e^{it} \tag{7.14}
$$

$$
y_h = C_1 e^{i\omega t} + C_2 e^{-i\omega t} \tag{7.15}
$$

$$
\det(W) = \det \begin{pmatrix} e^{i\omega t} & e^{-i\omega t} \\ i\omega e^{i\omega t} & -i\omega e^{-i\omega t} \end{pmatrix} = -2i\omega
$$
 (7.16)

$$
\det(W_1) = \det \begin{pmatrix} 0 & e^{-i\omega t} \\ e^{it} & -i\omega e^{-i\omega t} \end{pmatrix} = -e^{it(1-\omega)} \qquad \det(W_2) = \begin{pmatrix} e^{i\omega t} & 0 \\ i\omega e^{i\omega t} & e^{it} \end{pmatrix} = e^{it(1+\omega)} \qquad (7.17)
$$

$$
y_{part}(t) = e^{i\omega t} \int_{t_0}^t \frac{-e^{it(1-\omega)}}{-2i\omega} dt + e^{-i\omega t} \int_{t_0}^t \frac{e^{it(1+\omega)}}{-2i\omega} dt \tag{7.18}
$$

$$
y_{part}(t) = \frac{1}{\omega^2 - 1} e^{it} \tag{7.19}
$$

$$
y(t) = C_1 e^{i\omega t} + C_2 e^{-i\omega t} + \frac{1}{\omega^2 - 1} e^{it}
$$
 (7.20)

<span id="page-32-0"></span>Bemerkung:<br> $\Im(y_{part}) = \frac{\sin(t)}{\omega^2 - 1}$ löst die Gleichung  $\Im(y'' + \omega^2 y = e^{it}) = y'' + \omega^2 y = \sin(t)$ .

#### Nicht diagonalisierbare Matrizen 8

(Jordan-Normalform)

Satz: Sei  $A \in \mathbb{C}^{n \times n}$  dann existiert eine reguläre Matrix  $Q \in \mathbb{C}^{n \times n}$  sodass  $A = QJQ^{-1}$ für eine Blockdiagonalmatrix J gilt.

$$
J = \begin{pmatrix} J_1 & 0 & \dots & 0 \\ 0 & J_2 & \dots & 0 \\ \vdots & \vdots & & \vdots \\ 0 & 0 & \dots & J_n \end{pmatrix} \qquad J_i = \begin{pmatrix} \lambda_i & 1 & 0 & 0 & \dots & 0 \\ 0 & \lambda_i & 1 & 0 & \dots & 0 \\ 0 & 0 & \lambda_i & 1 & \dots & 0 \\ 0 & 0 & 0 & \lambda_i & \dots & 0 \\ \vdots & \vdots & \vdots & \vdots & & \vdots \\ 0 & 0 & 0 & 0 & \dots & \lambda_i \end{pmatrix}
$$
(8.1)

Die  $\lambda_i$  sind die Eigenwerte von A. Die verschiedenen Jordanblöcke können verschieden gross sein. Die geometrische Vielfachheit von  $\lambda_i$  gibt die Anzahl der Jordanblöcke mit  $\lambda_i$  an. Die algebraische Vielfachheit von  $\lambda_i$  gibt die gesamte Dimension der Blöcke an.

#### <span id="page-33-0"></span>8.1 **Beispiel**

$$
A = \begin{pmatrix} 1 & -3 & -2 \\ -1 & 1 & -1 \\ 2 & 4 & 5 \end{pmatrix} Q = \begin{pmatrix} -1 & 1 & -1 \\ -1 & 0 & 0 \\ 2 & 0 & 1 \end{pmatrix} J = \begin{pmatrix} 2 & 1 & 0 \\ 0 & 2 & 0 \\ 0 & 0 & 3 \end{pmatrix}
$$
(8.2)

$$
J_1(\lambda_1 = 2) = \begin{pmatrix} 2 & 1 \\ 0 & 2 \end{pmatrix}
$$
  $J_2(\lambda_2 = 3) = (3)$  (8.3)

#### <span id="page-33-1"></span>Anwendung der Jordanform 8.2

 $\mathfrak{e}$ 

#### <span id="page-33-2"></span>8.2.1 Matrixexponential

$$
^{At} = Qe^{Jt}Q^{-1} = Q \begin{pmatrix} e^{J_1t} & 0 & \dots & 0 \\ 0 & e^{J_2t} & \dots & 0 \\ \vdots & \vdots & & \vdots \\ 0 & 0 & \dots & e^{J_kt} \end{pmatrix} Q^{-1}
$$
(8.4)  

$$
e^{J_i t} = e^{\lambda_i t} \begin{pmatrix} 1 & t & \frac{t^2}{2!} & \frac{t^3}{3!} & \dots \\ 0 & 1 & t & \frac{t^2}{2!} & \dots \\ 0 & 0 & 1 & t & \dots \\ \vdots & \vdots & \vdots & \vdots & \ddots \end{pmatrix}
$$
(8.5)

<span id="page-33-3"></span>Die Dimension bei den einzelnen Exponentialblöcken ist die gleiche wie bei den Jordanblöcken zu den einzelnen Eigenewerten.

#### Beispiel: Lösung einer Differentialgleichung 8.2.2

Wir möchten das System  $Y' = AY$  lösen. Die Lösung ist wieder  $y(t) = e^{At}y_0$ . Wir wählen die Gleiche Matrix A, wie im letzten Beispiel.

$$
A = \begin{pmatrix} 1 & -3 & -2 \\ -1 & 1 & -1 \\ 2 & 4 & 5 \end{pmatrix}
$$
 (8.6)

$$
y(t) = Q \begin{pmatrix} e^{2t} & te^{2t} & 0 \\ 0 & e^{2t} & 0 \\ 0 & 0 & e^{3t} \end{pmatrix} Q^{-1} y_0 = e^{2t} \begin{pmatrix} 1-t & 2-t-e^t & 1-t-e^t \\ -t & 1-t & -t \\ 2t & 2(t-1+e^t) & e^t + 2t \end{pmatrix} y_0
$$
 (8.7)

#### <span id="page-34-0"></span>Unitäre Matrizen 8.3

**Definition:** Sei  $U \in \mathbb{C}^{n \times n}$ . Dann heisst  $U^* = \overline{U}^T$  die **adjungtierte Matrix** von U. Falls  $U^*U=\mathbb{I}$ gilt, heisst U<br/>  ${\bf unit}\ddot{\bf a} {\bf r}.$  Falls A eine reelle Matrix ist gilt:

- $A^* = A^T$
- $\bullet\,$  A ist unitär  $\Leftrightarrow$  A ist orthogonal.